# **Examples**

The following examples are included:

- **•** [Serialize Copycode](#page-0-0)
- [Generated Natural Data Area](#page-2-0)
- [Natural DTD Parser](#page-3-0)
- **•** [Generated Type Definition](#page-4-0)
- [Parser CALLBACK Copycode](#page-5-0)

# <span id="page-0-0"></span>**Serialize Copycode**

Using the XML Toolkit, a copycode can be generated that can be used to convert a Natural group structure into an XML document.

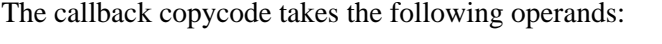

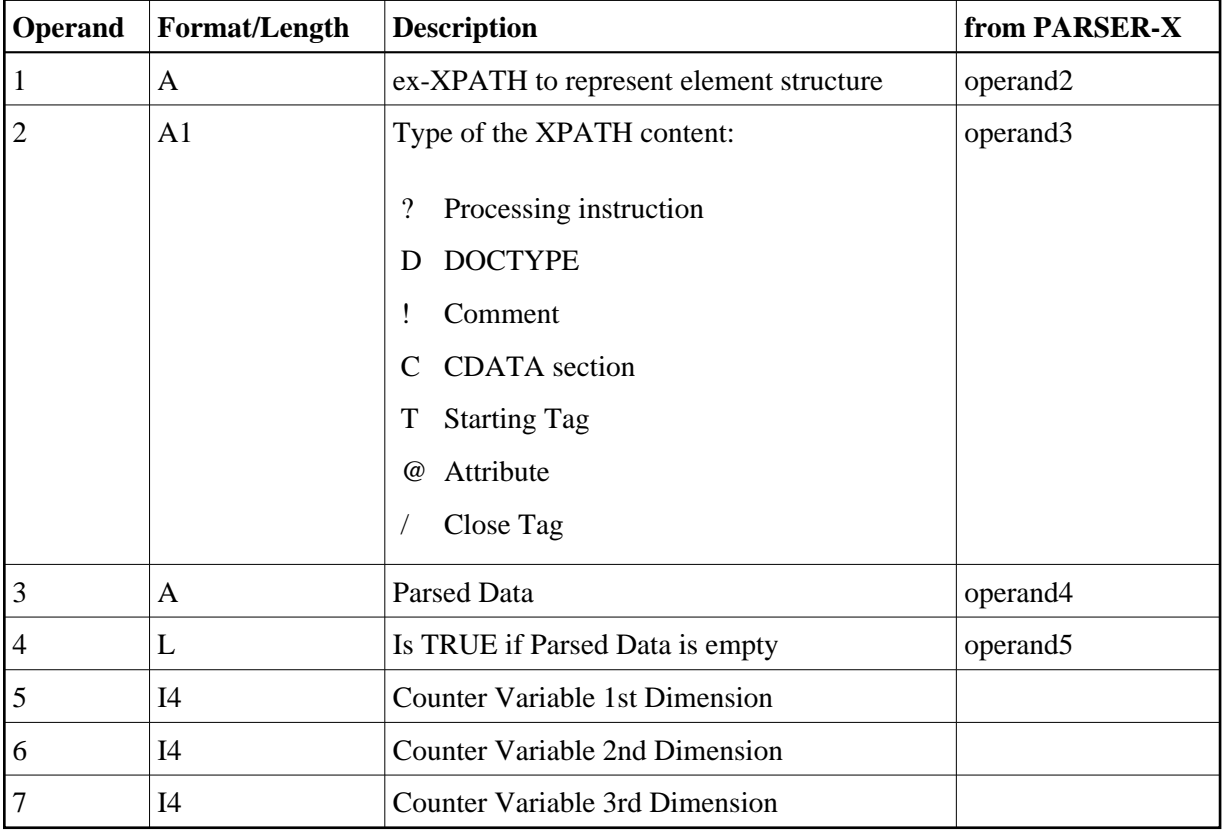

#### **Copycode Example EMPL-C:**

```
* 
                                                          ------- * Parameter
Definition * * &1& 'XML' /* XML Document * &2& '#CX' /* Counter 
Variable 1st Dimension * &3& '#CY' /* Counter Variable 2nd Dimension * 
&4& '#CZ' /* Counter Variable 3rd Dimension * ---------------------------------------------------------------------- 
* DTD E-\SAG\nat\NATAPPS\FUSER\XMLTK\RES\empl.dtd COMPRESS &1& '<EMPLOYEE' 
' PERSONNEL-ID="'EMPLOYEE.PERSONNEL-ID '"' '>' INTO &1& LEAVING NO 
/* now the children COMPRESS &1& '<FULL-NAME' '>' INTO &1& 
LEAVING NO /* now the children COMPRESS &1& '<FIRST-NAME' '>' EMPLOYEE.FIRST-NAME 
'</FIRST-NAME>' INTO &1& LEAVING NO COMPRESS &1& '<NAME' 
'>' EMPLOYEE.NAME '</NAME>' INTO &1& LEAVING NO /* COMPRESS &1& 
'</FULL-NAME>' INTO &1& LEAVING NO COMPRESS &1& '<FULL-ADDRESS' 
'>' INTO &1& LEAVING NO /* now the children FOR &2& = 1 TO 
EMPLOYEE.C@ADDRESS-LINE COMPRESS &1& '<ADDRESS-LINE' '>' EMPLOYEE.ADDRESS-LINE(&2&) 
'</ADDRESS-LINE>' INTO &1& LEAVING NO END-FOR COMPRESS &1& 
'<CITY' '>' EMPLOYEE.CITY '</CITY>' INTO &1& LEAVING NO COMPRESS 
&1& '<ZIP' '>' EMPLOYEE.ZIP '</ZIP>' INTO &1& LEAVING 
NO COMPRESS &1& '<COUNTRY' '>' EMPLOYEE.COUNTRY '</COUNTRY>' 
INTO &1& LEAVING NO /* COMPRESS &1& '</FULL-ADDRESS>' INTO 
&1& LEAVING NO COMPRESS &1& '<TELEPHONE' '>' INTO &1& 
LEAVING NO /* now the children COMPRESS &1& '<PHONE' '>' EMPLOYEE.PHONE 
'</PHONE>' INTO &1& LEAVING NO COMPRESS &1& '<AREA-CODE' 
'>' EMPLOYEE.AREA-CODE '</AREA-CODE>' INTO &1& LEAVING NO /* 
COMPRESS &1& '</TELEPHONE>' INTO &1& LEAVING NO COMPRESS 
&1& '<JOB-TITLE' '>' EMPLOYEE.JOB-TITLE '</JOB-TITLE>' INTO 
&1& LEAVING NO FOR &2& = 1 TO EMPLOYEE.C@INCOME COMPRESS &1& 
'<INCOME' '>' INTO &1& LEAVING NO /* now the children COMPRESS &1& 
'<SALARY' '>' EMPLOYEE.SALARY(&2&) '</SALARY>' INTO &1& 
LEAVING NO FOR &3& = 1 TO EMPLOYEE.C@BONUS(&2&) COMPRESS &1& 
'<BONUS' '>' EMPLOYEE.BONUS(&2&,&3&) '</BONUS>' INTO 
&1& LEAVING NO END-FOR /* COMPRESS &1& '</INCOME>' INTO 
&1& LEAVING NO END-FOR /* COMPRESS &1& '</EMPLOYEE>' INTO 
&1& LEAVING NO
* 
---------------------------------------------------------------------- * CLASS 
NATURAL XML TOOLKIT * * * DESCRIPTION * Serialize a given Data structure. * * 
* AUTHOR SAG 01.2006 * * VERSION 6.2. * * (c) Copyright Software AG 2006. All 
rights reserved. * * ---------------------------------------------------------------------- 
* DEFINE DATA 
LOCAL USING EMPL /* add generated data structure LOCAL 1 
XML (A) DYNAMIC * 1 OUT (A72) 1 II (I4) * 1 OUTDYN (A) DYNAMIC 1 OBJLEN (I4) 1 
OBJEND (I4) 1 OBJSTART (I4) 1 OBJLINE (I4) * 1 #CX (I4) 1 #CY (I4) 1 #CZ (I4) 
END-DEFINE * EMPLOYEE.PERSONNEL-ID := 4711 * EMPLOYEE.FIRST-NAME := "ADKINSON" 
EMPLOYEE.NAME := "MARTHA" * EMPLOYEE.C@ADDRESS-LINE := 2 EMPLOYEE.ADDRESS-LINE(1) 
:= "8603 GARLAND COURT" EMPLOYEE.ADDRESS-LINE(2) := "FRAMINGHAM" EMPLOYEE.ADDRESS-LINE(2) 
:= "MA" EMPLOYEE.CITY := "FRAMINGHAM" EMPLOYEE.ZIP := "17010" EMPLOYEE.COUNTRY 
:= "USA" * EMPLOYEE.AREA-CODE := "617" EMPLOYEE.PHONE := "210-4703" * EMPLOYEE.JOB-TITLE 
:= "MANAGER" EMPLOYEE.C@INCOME := 2 EMPLOYEE.SALARY(1) := 47000 EMPLOYEE.C@BONUS(1) 
:= 2 EMPLOYEE.BONUS(1,1) := 10500 EMPLOYEE.BONUS(1,2) := 7875 * EMPLOYEE.SALARY(2)
:= 47000 EMPLOYEE. C@BONUS(2) := 1 EMPLOYEE. BONUS(2,1) := 35700 *
INCLUDE EMPL-C
"XML" "#CX" "#CY" "#CZ" /* add generated Serialize * FOR II = 1 TO *LENGTH(XML) 
STEP 72 OUT := SUBSTR(XML,II) WRITE OUT END-FOR * NEWPAGE * /* WRITE COMPLETE 
(A) DYNAMIC VARIABLE IF POSSIBLE USE CR AND IGNORE LF OBJSTART := 1 * EXAMINE 
xml FOR "><" REPLACE WITH ">" - H'0A' -"<" EXAMINE xml FOR H'0A' GIVING 
POSITION OBJEND * REPEAT WHILE OBJEND NE 0 /* IF OBJSTART GT 0 THEN ADD OBJSTART 
TO OBJEND END-IF /* OBJLEN := OBJEND - OBJSTART -1 /* IF OBJLEN > 0 THEN OUTDYN 
:= SUBSTRING(xml, OBJSTART, OBJLEN) /* FOR OBJLINE = 1 TO *LENGTH(OUTDYN) STEP 
72 OUT := SUBSTR (OUTDYN,OBJLINE) WRITE OUT END-FOR ELSE WRITE " " END-IF /* OBJSTART 
:= OBJEND IF OBJSTART GT *LENGTH(xml) ESCAPE BOTTOM END-IF /* EXAMINE SUBSTRING(xml,OBJSTART) 
FOR H'0A' GIVING POSITION OBJEND END-REPEAT * END
Natural PDA EMPL Used:
```
DEFINE DATA PARAMETER 1 EMPLOYEE 2 ATTRIBUTES OF EMPLOYEE 3 PERSONNEL-ID(A8) \* 2 FULL-NAME 3 FIRST-NAME(A20) 3 NAME(A20) \* 2 FULL-ADDRESS 3 C@ADDRESS-LINE(I4) 3 ADDRESS-LINE(A20/1:6) 3 CITY(A20) 3 ZIP(A20) 3 COUNTRY(A3) \* 2 TELEPHONE 3 AREA-CODE(A6) 3 PHONE(A15) \* 2 JOB-TITLE(A25) \* 2 C@INCOME(I4) 2 INCOME(1:6) 3 SALARY(A9) 3 C@BONUS(I4) 3 BONUS(A9/1:4) END-DEFINE

### <span id="page-2-0"></span>**Generated Natural Data Area**

Using the XML Toolkit, a Natural Data Area, or more precisely a Local Data Area, Parameter Data Area or Global Data Area, can be generated that represents a given Document Type Definition.

### **Generation Rules:**

- Each Empty Element without Attributes (<!ELEMENT br EMPTY>) is generated as a Natural variable of Type B1. This is necessary, because empty Natural groups are not allowed.
- Each Empty Element with Attributes (<!ELEMENT br EMPTY><!ATTLIST br width CDATA #IMPLIED>) is generated as a Natural group.
- Each Element with content (<!ELEMENT b (#PCDATA)> ) is generated as a Natural variable of type A253.
- Each Sequence of Elements (<!ELEMENT spec (front, body\*, back?)>) or Choice of Elements  $\leq$ : ELEMENT div1 (p | list | note) > is generated as a Natural group.
- Each clasped Sequence or Choice (<!ELEMENT address ( (street, housenumber),  $(zip, city)$  >>) is generated as a special group with the name prefix "##PSEUDO". This gives the possibility to represent the context or possible multiplicities.
- Each Attribute (<!ATTLIST br width CDATA #IMPLIED>) of an Element is generated as variable of Type A253 belonging to a group with the name prefix "ATTRIBUTES\_OF\_" followed by the name of the element.
- $\bullet$  Multiple Elements are always generated as arrays of Dimension 1:v. The upper bound of the generated array has to be changed manually.
- If an Element is defined multiple  $\langle\langle ELEMENT \text{ spec (front, } body^* \rangle) \rangle$ , an additional counter field C@BODY, is generated to specify the number of available elements.
- All names used inside the DTD are converted into upper case, because Natural names are not case sensitive. Duplicate names inside a generated group will be a extended with an suffix to make the names unique.
- Special Characters not valid for Natural names are converted into valid Natural names. For the conversion settings, see the option dialog of the XML Toolkit.

### **Restrictions:**

- Elements with Mixed content data (<!ELEMENT p (#PCDATA | a | ul | b | i | em)\*>) are not supported.
- DTDs that result in Natural data structures can not be used within Natural, because Natural only supports data structures with a maximum of three dimensions.

### **Example DTD:**

```
<!ELEMENT EMPLOYEE (FULL-NAME , FULL-ADDRESS , TELEPHONE ,JOB-TITLE, INCOME* )>
<!ATTLIST EMPLOYEE PERSONNEL-ID CDATA #REQUIRED >
<!ELEMENT FULL-NAME (FIRST-NAME , NAME )>
<!ELEMENT FIRST-NAME (#PCDATA )>
<!ELEMENT NAME (#PCDATA )>
<!ELEMENT FULL-ADDRESS (ADDRESS-LINE* , CITY , ZIP , COUNTRY )>
<!ELEMENT ADDRESS-LINE (#PCDATA )>
<!ELEMENT CITY (#PCDATA )>
<!ELEMENT ZIP (#PCDATA )>
<!ELEMENT COUNTRY (#PCDATA )>
<!ELEMENT TELEPHONE (PHONE , AREA-CODE )>
<!ELEMENT PHONE (#PCDATA )>
<!ELEMENT AREA-CODE (#PCDATA )>
<!ELEMENT JOB-TITLE (#PCDATA )>
<!ELEMENT INCOME (SALARY , BONUS* )>
<!ELEMENT SALARY (#PCDATA )>
<!ELEMENT BONUS (#PCDATA )>
```
Generated Natural Data Area (*italic* written parts of the DTD, but necessary for Natural):

```
DEFINE DATA PARAMETER
1 EMPLOYEE
   2 ATTRIBUTES_OF_EMPLOYEE
     3 PERSONNEL-ID(A253)
*
   2 FULL-NAME
     3 FIRST-NAME(A253)
     3 NAME(A253)
*
   2 FULL-ADDRESS
     3 C@ADDRESS-LINE(I4)
     3 ADDRESS-LINE(A253/1:v)
     3 CITY(A253)
     3 ZIP(A253)
     3 COUNTRY(A253)
*
   2 TELEPHONE
    3 AREA-CODE(A253)
     3 PHONE(A253)
*
   2 JOB-TITLE(A253)
*
   2 C@INCOME(I4)
  2 INCOME(1:v) 3 SALARY(A253)
     3 C@BONUS(I4)
     3 BONUS(A253/1:v)
END-DEFINE
```
## **Natural DTD Parser**

### **Translation Rules:**

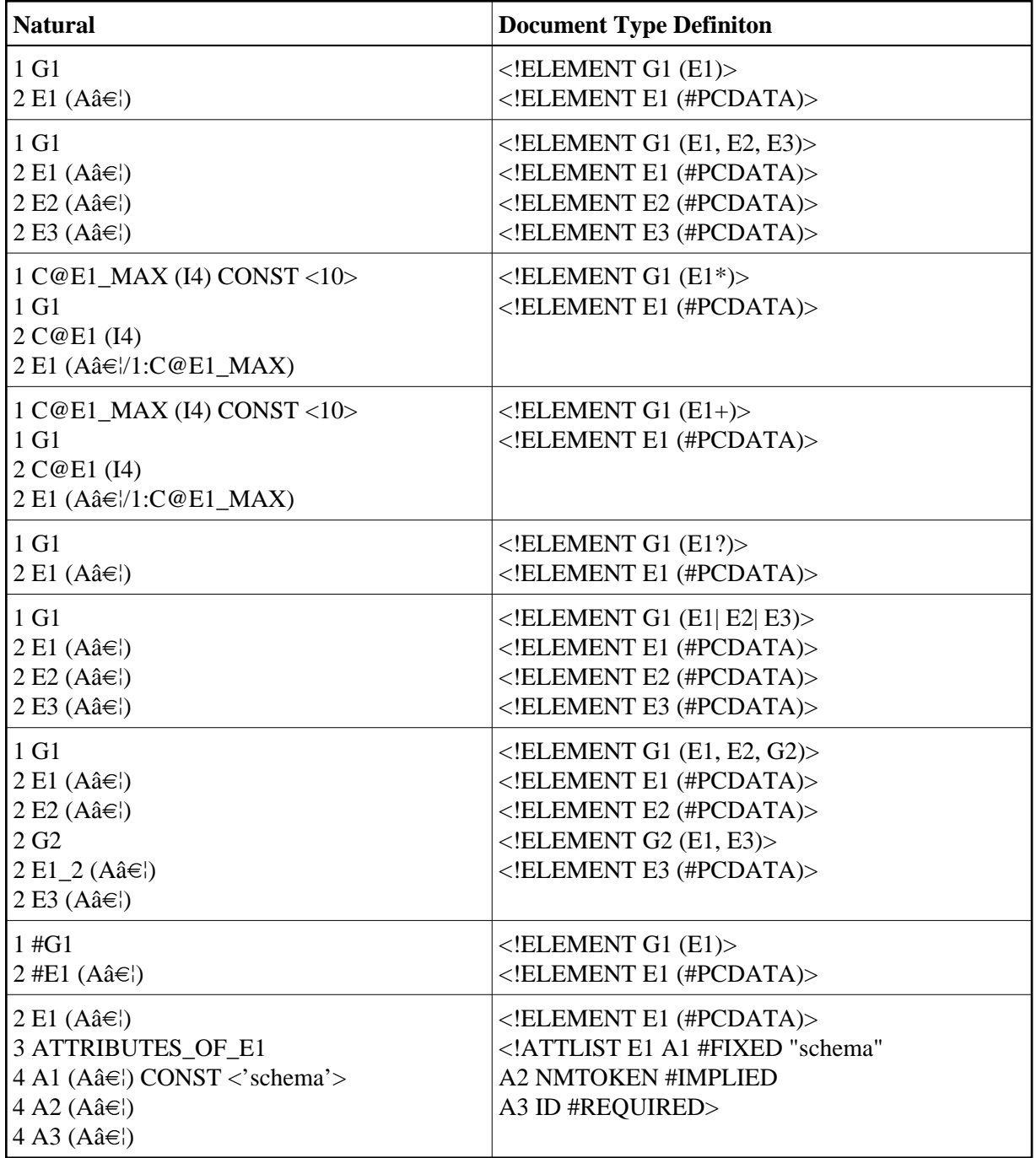

### <span id="page-4-0"></span>**Generated Type Definition**

Using the XML Toolkit, a Natural Data Area, or more precisely a Local Data Area, Parameter Data Area or Global Data Area, can be used to generate a Document Type Definition.

### **Generation Rules:**

- A Natural variable will result in an element with content.
- A Natural group will result in a sequence of elements.
- Multiple variables or groups will be generated with multiplicity "zero or more".
- Special characters not valid for XML names are converted into valid names. For the conversion settings, see the options screen of the XML Toolkit.

#### **Example Natural Data Area:**

```
DEFINE DATA LOCAL
1 NAT$EMPLOYEE
   2 ATTRIBUTES_OF_NAT$EMPLOYEE
     3 PERSONNEL/ID(A8)
   2 C@MAN@WORK(I4)
   2 MAN@WORK
     3 JOB(A10)
   2 A$TEST$MAKL(I4)
   2 AS/FA/SD(P7.5)
   2 #ASDFAS(F4)
   2 ASF#AS(N9)
   2 A-SF-D(A) Dynamic
   2 INC@OME(1:6)
     3 C@BONUS(I4)
     3 BONUS(A9/1:4)
```
END-DEFINE

### **Generated DTD:**

```
<!-- DTD XMLTOOLS BEISP --> 
<!ELEMENT NATdollarEMPLOYEE ( MANatWORK , AdollarTESTdollarMAKL , 
           ASslashFAslashSD , hashASDFAS , ASFhashAS , A-SF-D , INCatOME* ) > 
<!ATTLIST NATdollarEMPLOYEE PERSONNELslashID CDATA #IMPLIED > 
<!ELEMENT MANatWORK ( JOB ) > 
<!ELEMENT JOB (#PCDATA) >
<!ELEMENT AdollarTESTdollarMAKL (#PCDATA) >
<!ELEMENT ASslashFAslashSD (#PCDATA) >
<!ELEMENT hashASDFAS (#PCDATA) >
<!ELEMENT ASFhashAS (#PCDATA) >
<!ELEMENT A-SF-D (#PCDATA) >
<!ELEMENT INCatOME ( BONUS* ) > 
<!ELEMENT BONUS (#PCDATA) >
```
### <span id="page-5-0"></span>**Parser CALLBACK Copycode**

Using the XML Toolkit, a copycode can be generated that can be used with the **N**atural S **i**mple **X**ML Pars **e**r.

The callback copycode takes the following operands:

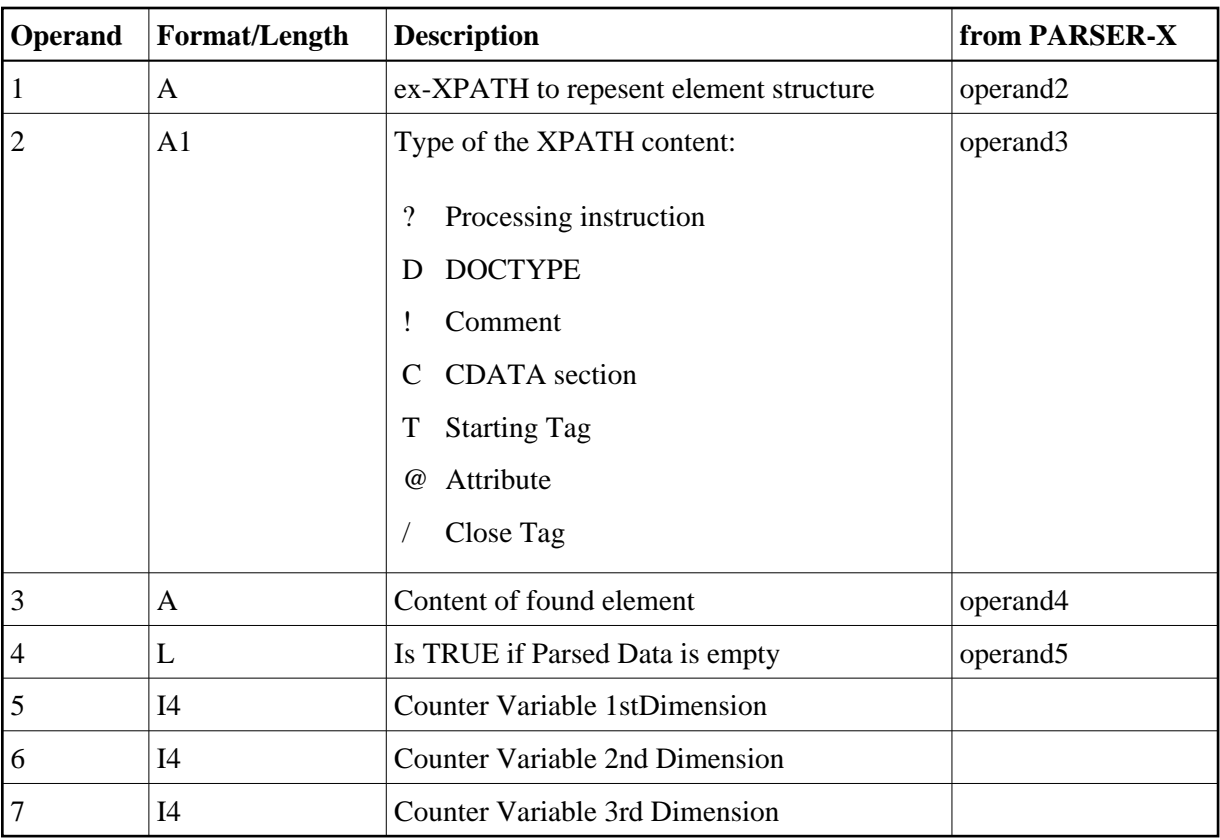

#### **Copycode Example EMPL-P:**

```
* ----------------------------------------------------------------------
* Paremeter Definition
*
* &1& 'XML_PARSER_XPATH' /* XPATH to repesent element...
* &2& 'XML_PARSER_XPATH_TYPE' /* Type of the XPATH:
                               ? Processing instruction
                               D DOCTYPE
* ! Comment
* C CDATA section
* T Starting Tag
* @ Attribute
                                / Close Tag
                               $ Parsed Data
* &3& 'XML_PARSER_CONTENT' /* Content of found element
* &4& 'XML_PARSER_CONTENT_IS_EMPTY' /* Is TRUE if Content is empty
* &5& '#CX' /* Counter Variable 1st Dimension
* &6& '#CY' /* Counter Variable 2nd Dimension
* &7& '#CZ' /* Counter Variable 3rd Dimension
* ----------------------------------------------------------------------
*
DECIDE ON FIRST &1&
VALUE 'EMPLOYEE'
RESET EMPLOYEE
VALUE 'EMPLOYEE/@PERSONNEL-ID'
  /* #REQUIRED
  EMPLOYEE.PERSONNEL-ID := &3&
VALUE 'EMPLOYEE/FULL-NAME'
  IGNORE
VALUE 'EMPLOYEE/FULL-NAME/FIRST-NAME'
  IGNORE
```

```
VALUE 'EMPLOYEE/FULL-NAME/FIRST-NAME/$'
   EMPLOYEE.FIRST-NAME := &3&
VALUE 'EMPLOYEE/FULL-NAME/NAME'
   IGNORE
VALUE 'EMPLOYEE/FULL-NAME/NAME/$'
   EMPLOYEE.NAME := &3&
VALUE 'EMPLOYEE/FULL-ADDRESS'
   IGNORE
VALUE 'EMPLOYEE/FULL-ADDRESS/ADDRESS-LINE'
   /* OPTIONAL MULTIPLE IST: 18 PARENT: FULL-ADDRESS
   ADD 1 TO EMPLOYEE.C@ADDRESS-LINE
VALUE 'EMPLOYEE/FULL-ADDRESS/ADDRESS-LINE/$'
   &5& := EMPLOYEE.C@ADDRESS-LINE
   EMPLOYEE.ADDRESS-LINE(&5&) := &3&
VALUE 'EMPLOYEE/FULL-ADDRESS/CITY'
   IGNORE
VALUE 'EMPLOYEE/FULL-ADDRESS/CITY/$'
   EMPLOYEE.CITY := &3&
VALUE 'EMPLOYEE/FULL-ADDRESS/ZIP'
   IGNORE
VALUE 'EMPLOYEE/FULL-ADDRESS/ZIP/$'
  EMPLOYEE.ZIP := &3&
VALUE 'EMPLOYEE/FULL-ADDRESS/COUNTRY'
   IGNORE
VALUE 'EMPLOYEE/FULL-ADDRESS/COUNTRY/$'
   EMPLOYEE.COUNTRY := &3&
VALUE 'EMPLOYEE/TELEPHONE'
   IGNORE
VALUE 'EMPLOYEE/TELEPHONE/PHONE'
  TGNORE
VALUE 'EMPLOYEE/TELEPHONE/PHONE/$'
   EMPLOYEE.PHONE := &3&
VALUE 'EMPLOYEE/TELEPHONE/AREA-CODE'
   IGNORE
VALUE 'EMPLOYEE/TELEPHONE/AREA-CODE/$'
  EMPLOYEE.AREA-CODE := &3&
VALUE 'EMPLOYEE/JOB-TITLE'
   IGNORE
VALUE 'EMPLOYEE/JOB-TITLE/$'
  EMPLOYEE.JOB-TITLE := &3&
VALUE 'EMPLOYEE/INCOME'
   /* OPTIONAL MULTIPLE IST: 18 PARENT: EMPLOYEE
   ADD 1 TO EMPLOYEE.C@INCOME
VALUE 'EMPLOYEE/INCOME/SALARY'
   IGNORE
VALUE 'EMPLOYEE/INCOME/SALARY/$'
   &5& := EMPLOYEE.C@INCOME
  EMPLOYEE. SALARY(&5&) := &3&VALUE 'EMPLOYEE/INCOME/BONUS'
   /* OPTIONAL MULTIPLE IST: 18 PARENT: INCOME
   &5& := EMPLOYEE.C@INCOME
   ADD 1 TO EMPLOYEE.C@BONUS(&5&)
VALUE 'EMPLOYEE/INCOME/BONUS/$'
   &5& := EMPLOYEE.C@INCOME
   &6& := EMPLOYEE.C@BONUS(&5&)
  EMPLOYEE.BONUS(&5&6&6&) := &3&6&NONE
IGNORE
END-DECIDE
```
### **Subprogram Example:**

```
* ----------------------------------------------------------------------
* CLASS NATURAL XML TOOLKIT - UTILITIES
*
*
* DESCRIPTION
              Parse a given XML document.
*
*
* AUTHOR SAG 01.2006
*
* VERSION 6.2.
*
* (c) Copyright Software AG 2006. All rights reserved.
*
* ----------------------------------------------------------------------
*
DEFINE DATA PARAMETER
1 XML_PARSER_INPUT (A) DYNAMIC
PARAMETER USING EMPL
PARAMETER
1 XML_PARSER_ERROR_TEXT (A253)
1 XML_PARSER_RESPONSE (I2)
*
LOCAL USING PARSER-X
LOCAL
1 XML_PARSER_XPATH (A) DYNAMIC
1 XML_PARSER_XPATH_TYPE (A1)
1 XML_PARSER_CONTENT (A) DYNAMIC
1 XML_PARSER_CONTENT_IS_EMPTY (L)
*
LOCAL
1 \text{ } \#CX (14)
1 #CY (I4)
1 #CZ (I4)
END-DEFINE
*
* ------------------------------------------------- INCLUDE THE PARSER
INCLUDE PARSER_X 'XML_PARSER_INPUT' /* XML file to be parsed
  'XML_PARSER_XPATH' /* XPATH to repesent element...
  'XML_PARSER_XPATH_TYPE' /* Type of callback
  'XML_PARSER_CONTENT' /* Content of founld element
  'XML_PARSER_CONTENT_IS_EMPTY' /* Is TRUE if element is empty
  'XML_PARSER_ERROR_TEXT' /* error Message
  'XML_PARSER_RESPONSE'
*
* --------------------------------------------------- CALLBACK HANDLER
DEFINE SUBROUTINE CALLBACK
*
INCLUDE EMPL-P 'XML_PARSER_XPATH' /* XPATH to repesent element...
  'XML_PARSER_XPATH_TYPE' /* Type of callback
   'XML_PARSER_CONTENT' /* Content of founld element
   'XML_PARSER_CONTENT_IS_EMPTY' /* Is TRUE if element is empty
   '#CX'
  '#CY'
  '#CZ'
*
END-SUBROUTINE
/*
```

```
DEFINE SUBROUTINE PARSER_ERROR
IGNORE
END-SUBROUTINE
END
```
### **Natural PDA EMPL Used:**

```
DEFINE DATA PARAMETER
1 EMPLOYEE
   2 ATTRIBUTES_OF_EMPLOYEE
     3 PERSONNEL-ID(A8)
*
   2 FULL-NAME
    3 FIRST-NAME(A20)
    3 NAME(A20)
*
   2 FULL-ADDRESS
    3 C@ADDRESS-LINE(I4)
    3 ADDRESS-LINE(A20/1:6)
    3 CITY(A20)
    3 ZIP(A20)
     3 COUNTRY(A3)
*
   2 TELEPHONE
     3 AREA-CODE(A6)
    3 PHONE(A15)
*
   2 JOB-TITLE(A25)
*
   2 C@INCOME(I4)
  2 INCOME(1:6)
     3 SALARY(A9)
     3 C@BONUS(I4)
     3 BONUS(A9/1:4)
END-DEFINE
```